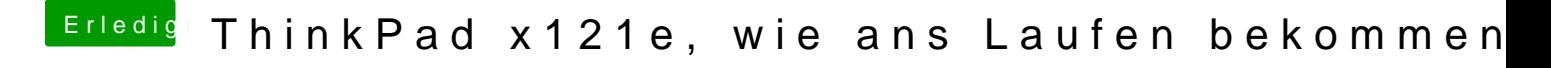

Beitrag von grt vom 9. Dezember 2018, 15:09

guck mal in den panikreport - irgendwas von der nulldingsda steht da noch kextstat ob die geladen wurde.